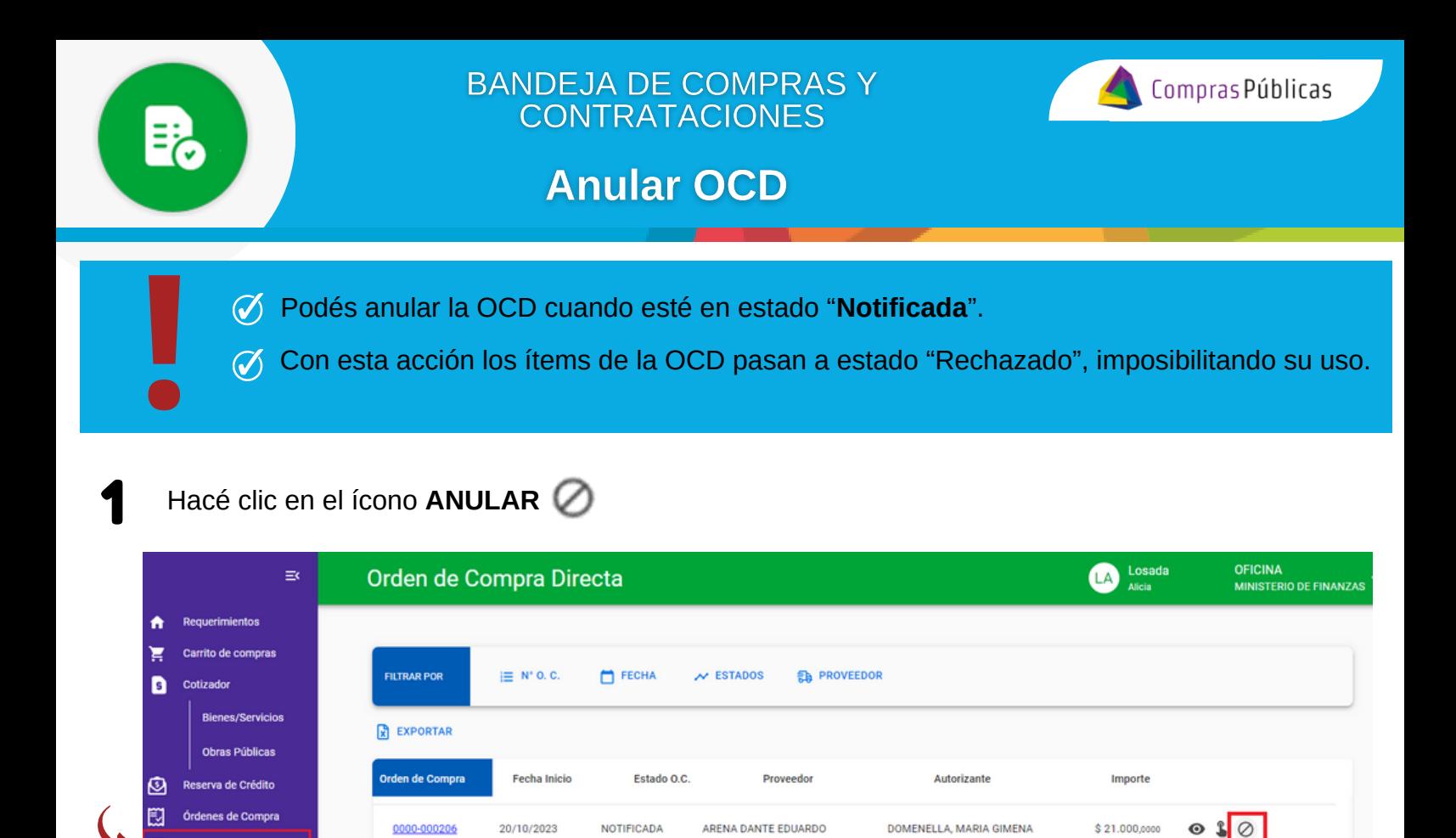

2 Confirmá la acción y la OCD pasará a estado "**ANULADA**". Sus ítems quedarán en estado "Rechazado" imposibilitando su uso.

æ ው

te Digita

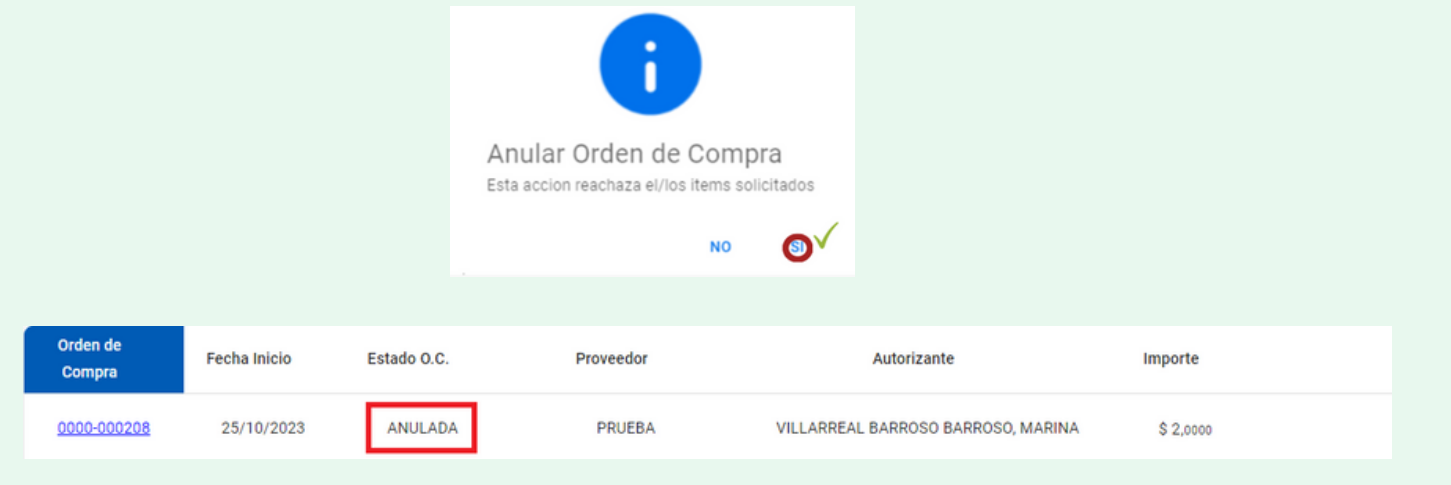

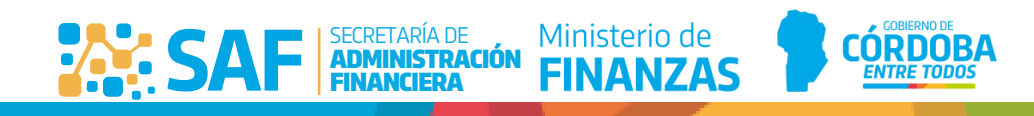